## pemsa

Nome/ Cognome

Cliente

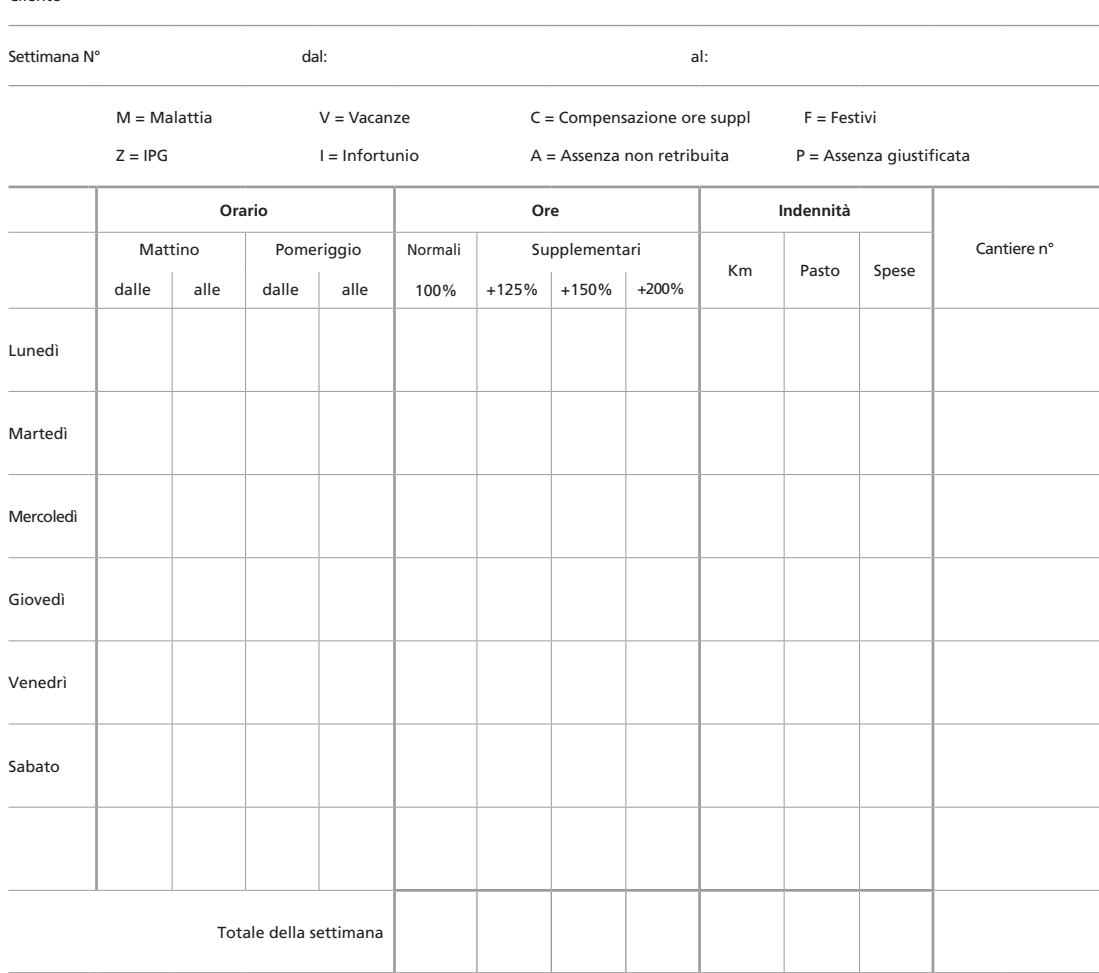

Osservazioni: